# CAMILLE CLAUDEL

# Vendredi 19 janvier 2024 de 17h30 à 20h

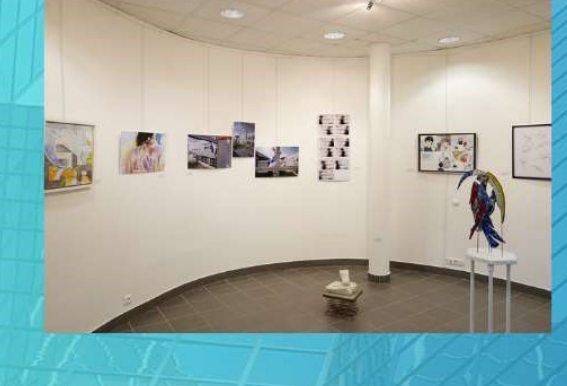

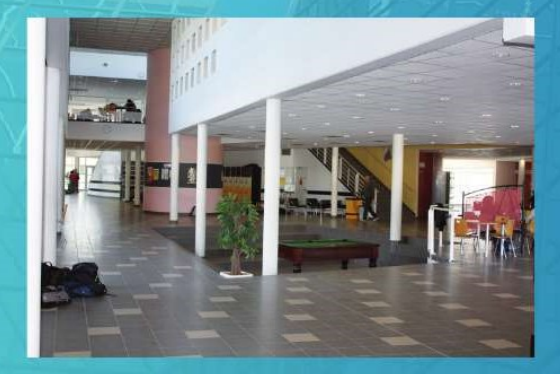

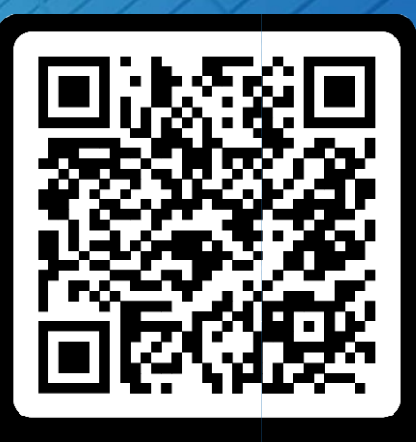

**MASSER** 

https://claudel.paysdelaloire.e-lyco.fr/

14, boulevard Jules Verne 44130 BLAIN 02 40 79 94 80 ce.0442207k@ac-nantes.fr

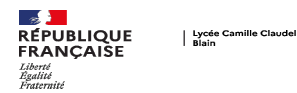

## La classe de seconde

La seconde est une classe de détermination qui permet de préparer le choix d'une filière en La seconde est une classe de détermination qui permet de préparer le choix d'une filière en<br>première. Ainsi, en fin de seconde, les élèves choisissent trois spécialités qu'ils suivront en voie générale, ou une série en voie technologique.

#### Les horaires

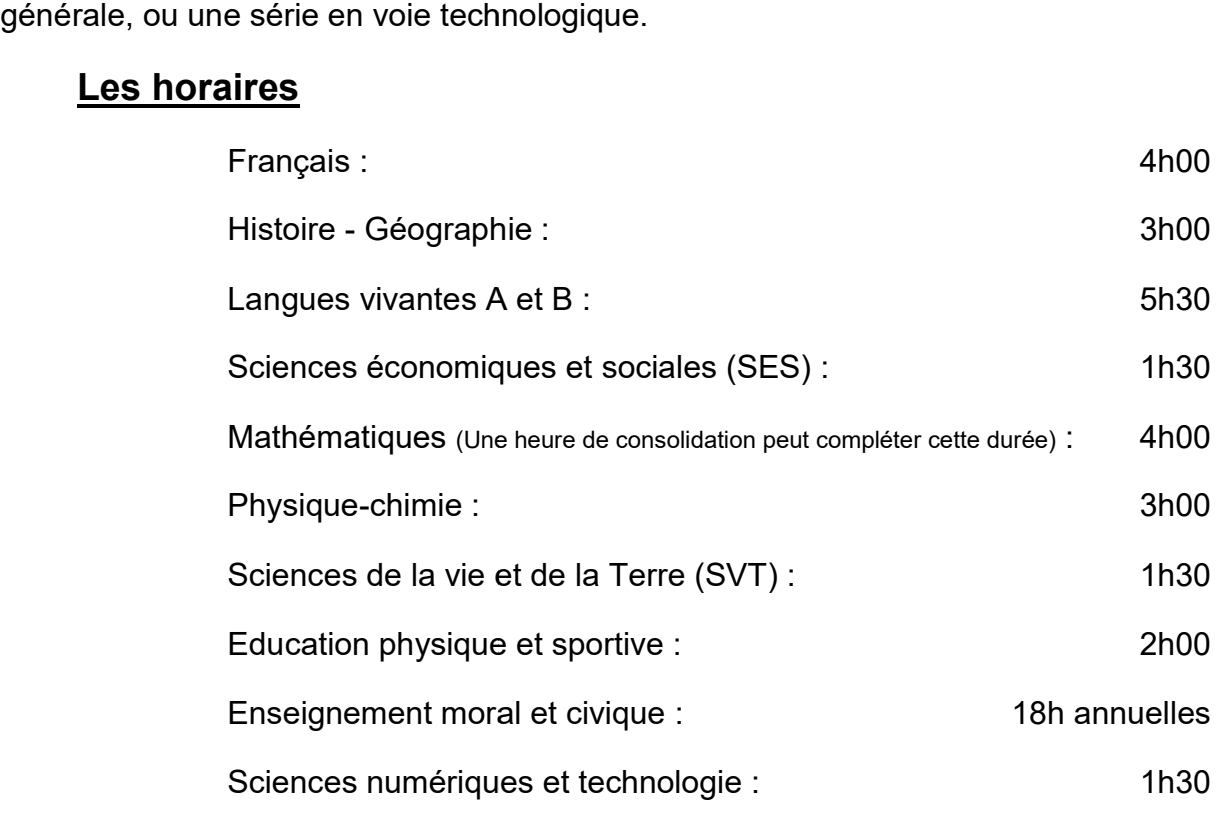

#### Enseignements optionnels :

Arts plastiques

CIT : Création et innovation technologique $1$ 

DNL : discipline non linguistique En s section européenne

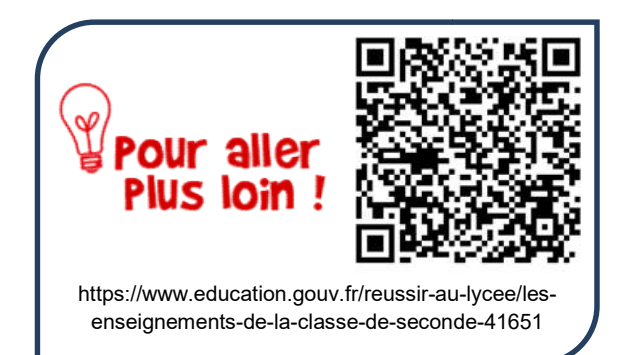

Site du ministère Site Site du lycée

'our aller Plus Ioin formation/la-seconde-generale generale-technologique/

<sup>11</sup> L'enseignement d'exploration Création et Innovation Technologique, propose aux élèves de découvrir pourquoi et comment un produit s'inscrit dans une évolution technologique ; à partir de quelles découvertes, inventions et innovations technologiques il est apparu et ; comment une démarche de créativité est indispensable au développement des innovations technologiques. https://claudel.paysdelaloire.e-lyco.fr/loffre-de-<br>formation/la-seconde-generale-technologique/<br><br>**Site du lycée**<br>se de découvrir pourquoi et comment un produ<br>echnologiques il est apparu et ; comment une<br>préhender l'impact

Cet enseignement d'exploration permet de faire le lien avec d'autres disciplines, pour appréhender l'impact de toute innovation technologique sur les évolutions sociétales et environnementales. Il développe ainsi une approche originale en valorisant l'imagination et la réflexion collective. Les activités Cet enseignement d'exploration permet de faire le lien avec d'autres disciplines, pour appréhender l'impact de toute innovation technologique sur les<br>évolutions sociétales et environnementales. Il développe ainsi une appro technologiques et, au delà, de découvrir des métiers et les domaines professionnels vers lesquels elles s'ouvrent. https://www.education.gouv.fr/reussir-au-lycee/les-<br>
enseignements-de-la-classe-de-seconde-41651<br>
Site du ministère<br>
Site du ministère<br>
<sup>11</sup> L'enseignement d'exploration Création et Innovation Technologique, propose aux él

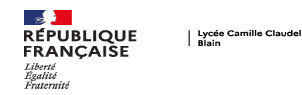

# Inscriptions

Au collège, après avoir formulé leurs <u>vœux d'orientation puis d'affectation pour un établissement post</u> 3e, les familles recevront fin juin ou début juillet une notification d'affectation qui précisera la formation et le lycée dans lesquels leur enfant poursuivra sa scolarité.

Dès réception de ce document, elles doivent inscrire leur enfant dans le lycée indiqué. À cet effet, le service d'inscription en ligne est mis à disposition des familles.

Il est accessible 7 jours sur 7, 24 heures sur 24, depuis un smartphone, tablette ou ordinateur connecté à internet. L'accès est possible via le portail "Scolarité Services"(<u>https://educonnect.education.gouv.fr/idp/profile/SAML2/Redirect/SSO?execution=e1s1</u>)ou<br>depuis l'ENT (espace numérique de travail) des collèges. depuis l'ENT (espace numérique de travail) des collèges.

#### L'inscription en ligne permet aux parents :

- de procéder, en ligne, à l'inscription administrative de leur enfant dans son lycée
- de procéder, en ligne, à l'inscription administrative de leur enfant dans son lycée<br>● d'exprimer leurs souhaits pour les enseignements optionnels et la restauration (externat, demipension)
- de vérifier et de compléter leurs informations administratives et celles de leur enfant
- de vérifier et de compléter leurs informations administratives et celles de leur enfant<br>● de prendre connaissance de la liste des documents complémentaires à transmettre au lycée, certains d'entre eux peuvent être téléchargés

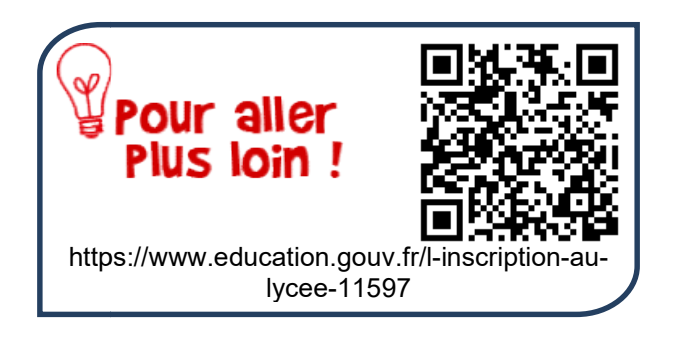

## Bourses et aides sociales

- La bourse de lycée vous aide à financer les frais de l'élève.

Elle est accordée sous conditions de ressources au(x) responsable(s) du lycéen et son montant varie en fonction des ressources et du nombre d'enfants à charge.

Il vous revient d'en faire la demande auprès du collège de votre enfant.

Il vous revient d'en faire la demande auprès du collège de votre enfant.<br>Une fois acquise, elle est versée en 3 fois, fin décembre, fin mars et fin juin sur votre compte bancaire et n'est pas déduite de la restauration.

- Une commission interne au lycée peut attribuerune aide sociale aux familles selon leurs ressources, ciblée sur la demi-pension, le transport scolaire ou les voyages et sorties scolaires. Aux Commercian Convertion Convertion Convertions of tyces-11597<br>
and the aust of the conditions de ressources au(x) responsable(s)<br>
tion des ressources et du nombre d'enfants à charg<br>
re la demande auprès du collège de vot

Cette aide est accessible aux élèves boursiers comme aux non boursiers.

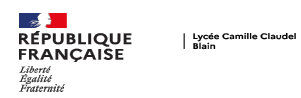

# VOTRE VISITE : TABLEAU DES LOCALISATIONS

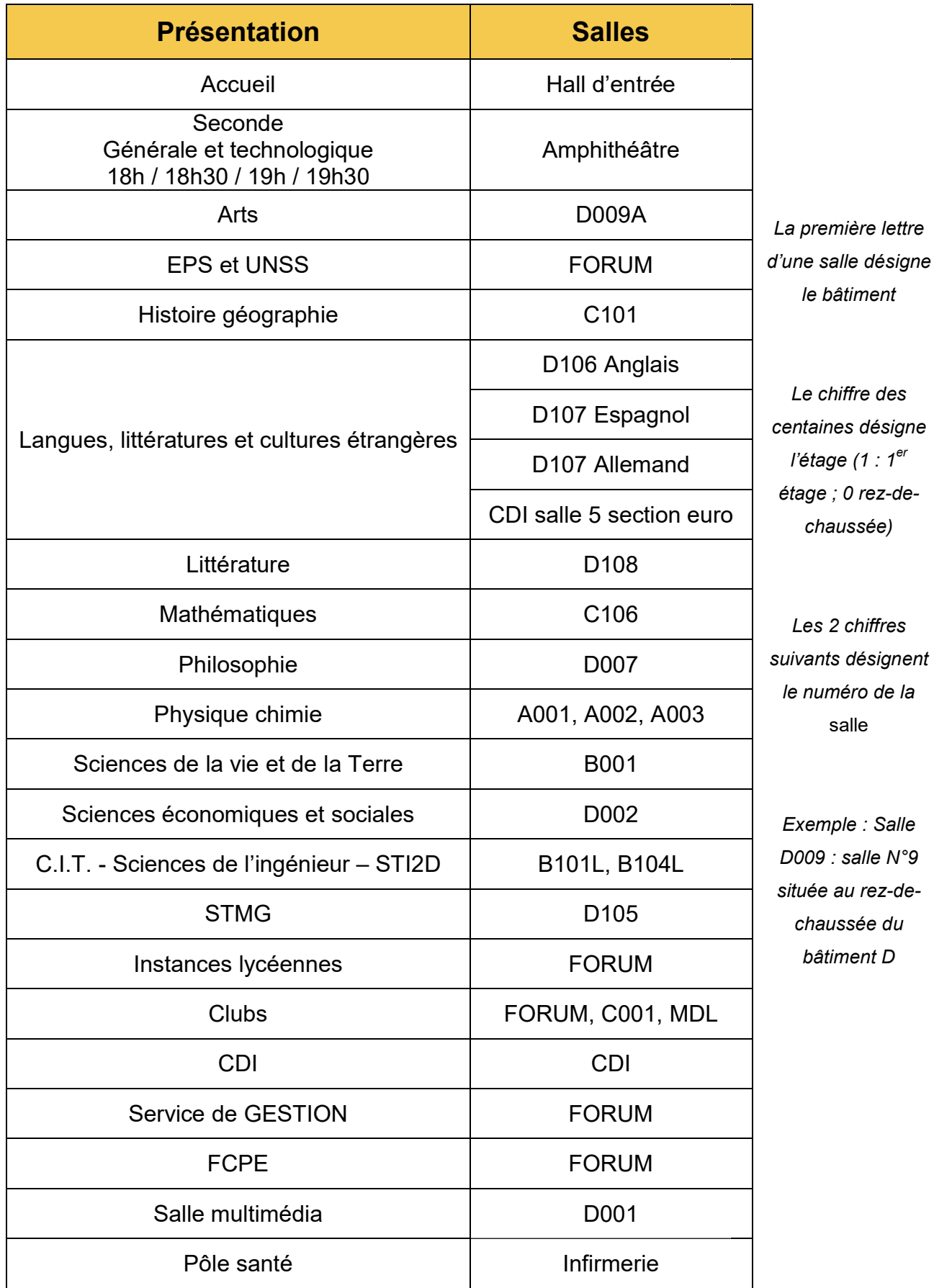

Plan du lycée Camille CLAUDEL

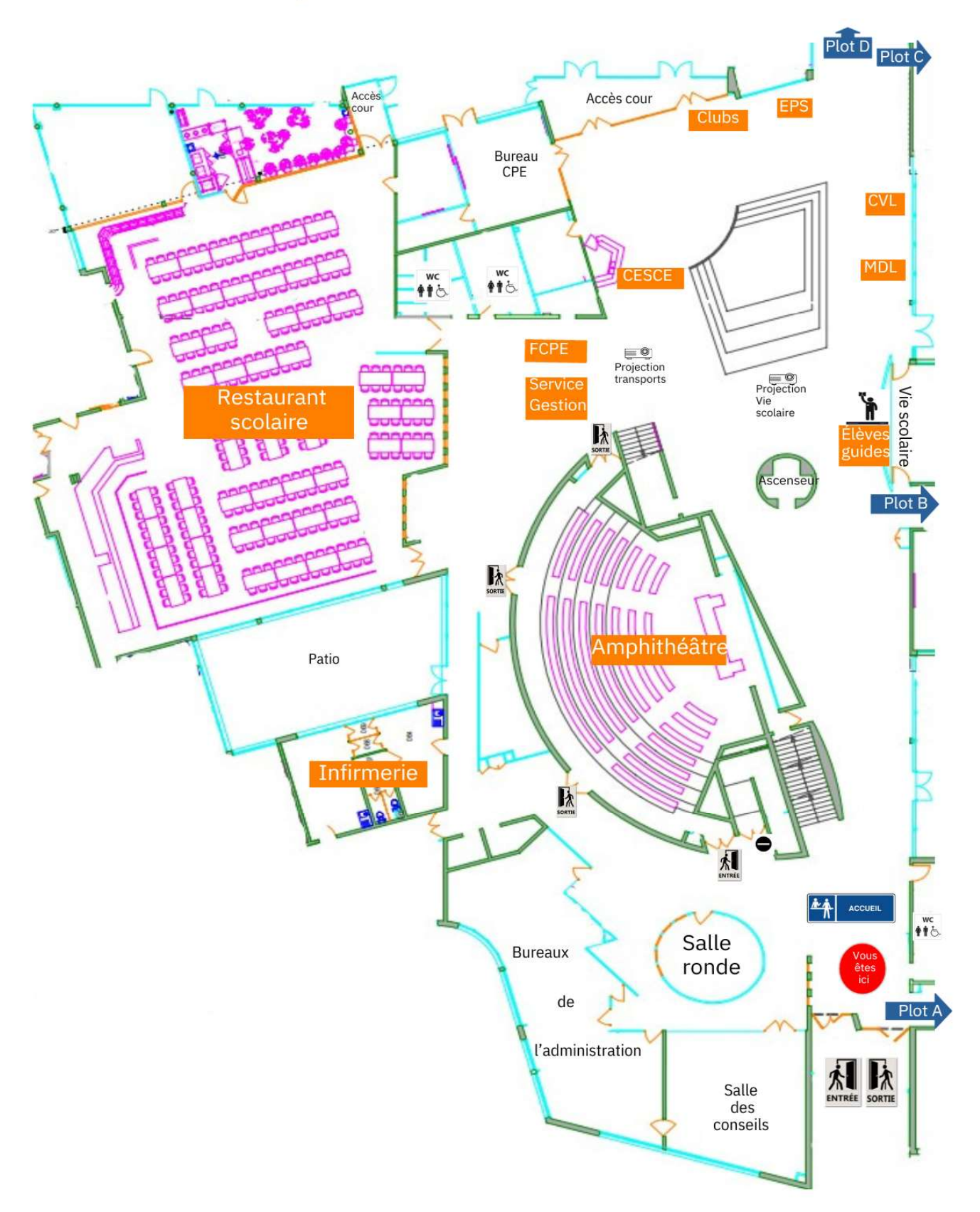

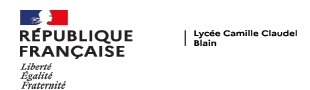

# Après la seconde…

À l'issue de la classe de 2de générale et technologique, l'élève peut demander les voies d'orientation<br>suivantes :<br>les classes de première puis de terminale de la **voie générale** qui préparent <u>au baccalauréat</u> suivantes :

- · les classes de première puis de terminale de la voie générale qui préparent au baccalauréat général,
- · les classes de première puis de terminale des diverses séries de la voie technologique qui préparent au **baccalauréat technologique**. Au lycée Camille CLAUDEL, 2 séries sont proposées : - Sciences et Technologies de l'Industrie et du Développement Durable (STI2D), - Sciences et Technologies du Management et de la Gestion (<u>STMG</u>).

#### La voie générale

La voie générale prépare en 2 ans les lycéens au baccalauréat général et à la poursuite d'études supérieures (Université, classes préparatoires,…). Trois types d'enseignements sont proposés :

- des enseignements communs à tous les élèves (60% de l'horaire global),

- des enseignements de spécialité choisis par l'élève et s'accentuant entre la première et la terminale (trois disciplines en classe de première puis deux en terminale parmi les trois suivies en première),

- des enseignements facultatifs qui permettent, en outre, à l'élève de compléter son parcours.

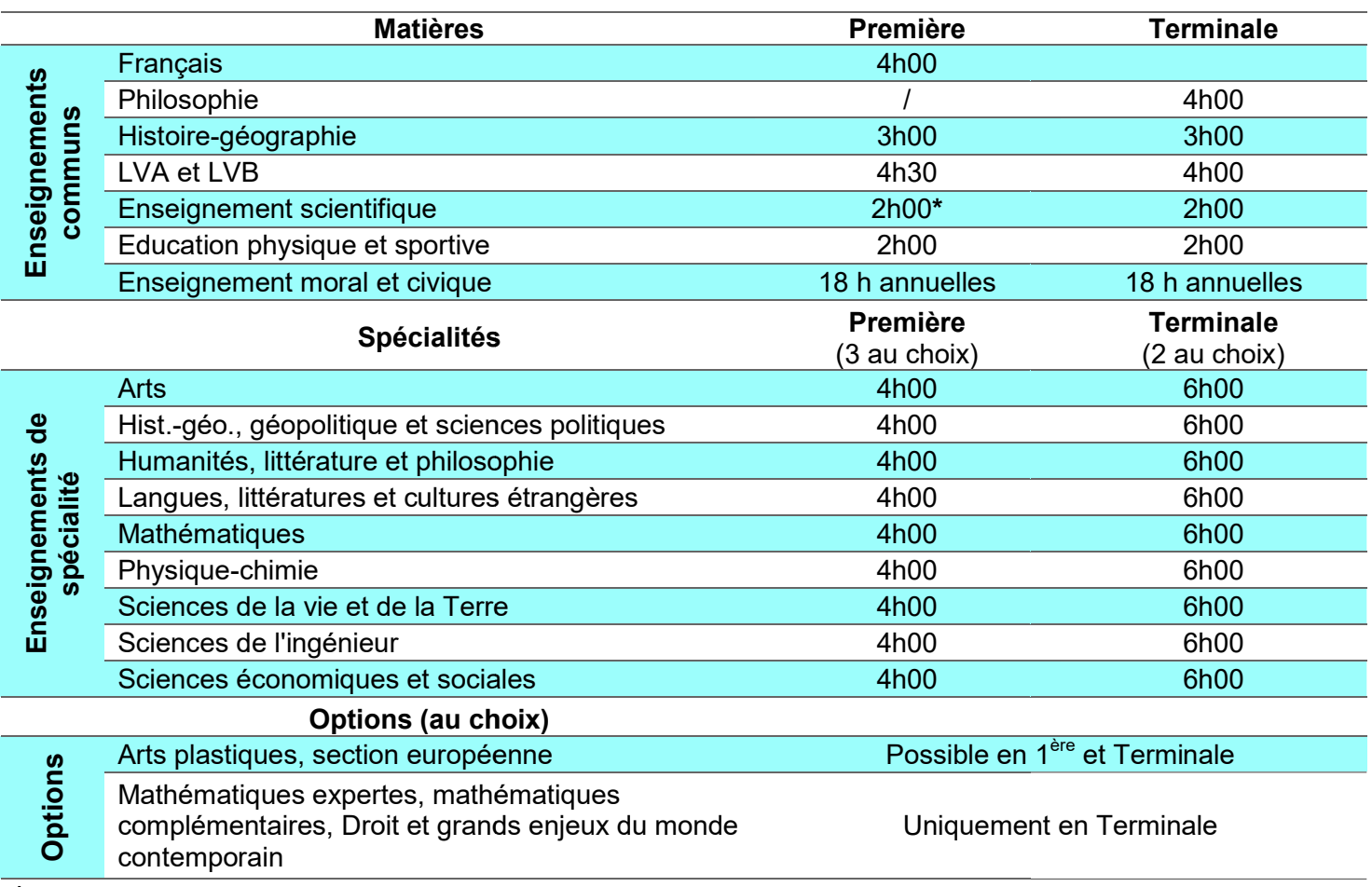

\* Plus 1h30 de mathématiques spécifiques si l'élève n'a pas pris la spécialité mathématique

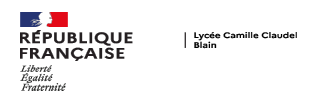

#### La voie technologique

Les bacheliers technologiques ont de larges possibilités de poursuites d'études. Ils peuvent préparer un Les bacheliers technologiques ont de larges possibilités de poursuites d'études. Ils peuvent préparer un<br>BTS ou un BUT après le baccalauréat, suivi éventuellement d'une licence professionnelle. Pour les plus motivés d'entre eux, avec un bon dossier, ils peuvent envisager un diplôme d'ingénieur ou un master, motivés d'entre eux, avec un bon dossier, ils peuvent envisager un diplôme d'ingénieur ou un master,<br>directement après le bac, en passant par une classe préparatoire par exemple, ou après un BTS ou un BUT.

1. Les horaires en série STI2D (Sciences et technologies de l'industrie et du développement durable)

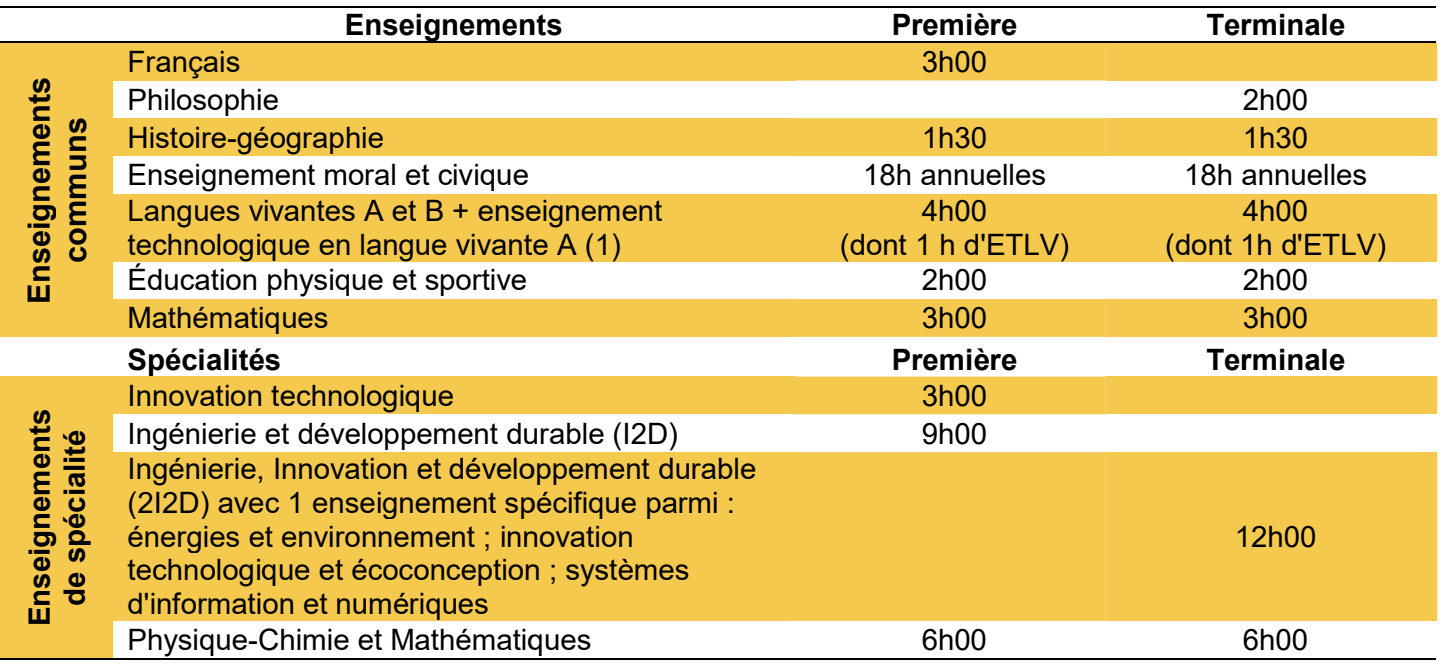

#### 2. Les horaires en série STMG (Sciences et technologies du management et de la gestion)

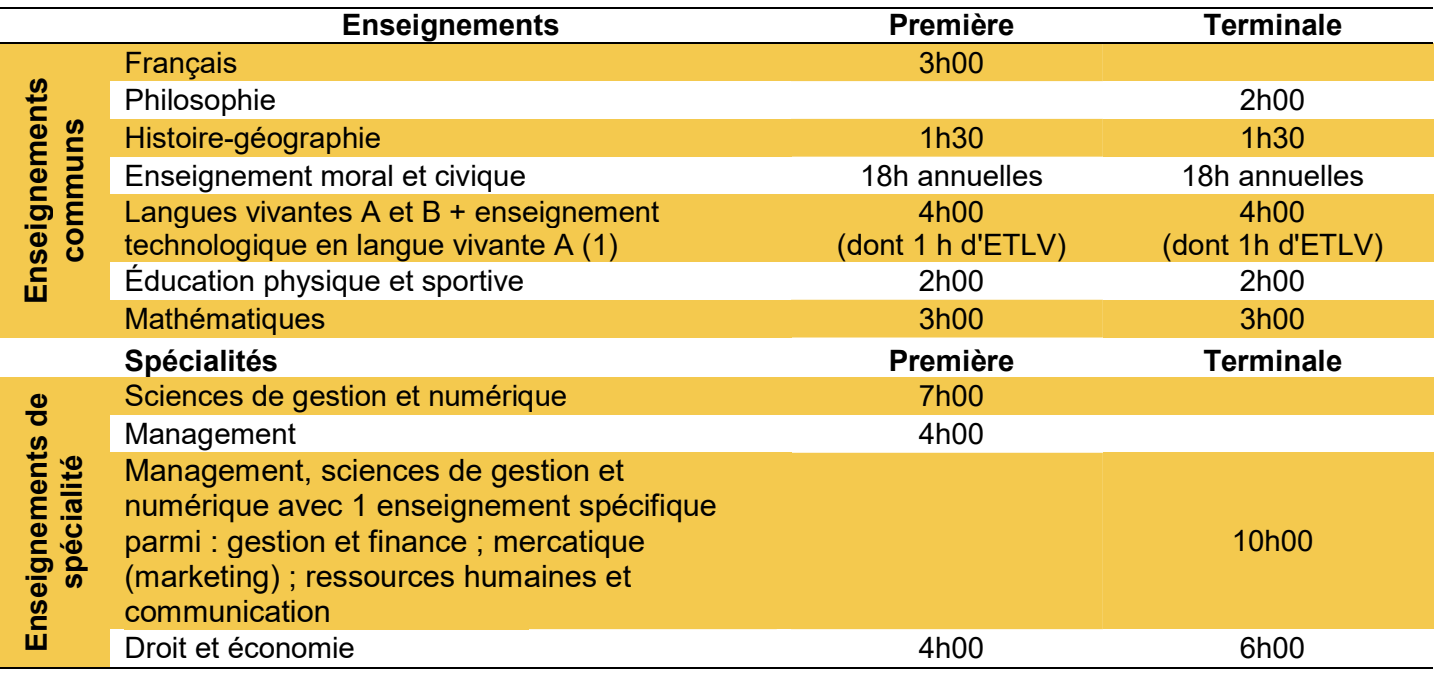

#### **Infos pratiques**

# Aléop, je m'informe sur les transports scolaires!

Inscription, horaires, tarifs, contacts ... Rendez-vous sur aleop.paysdelaloire.fr

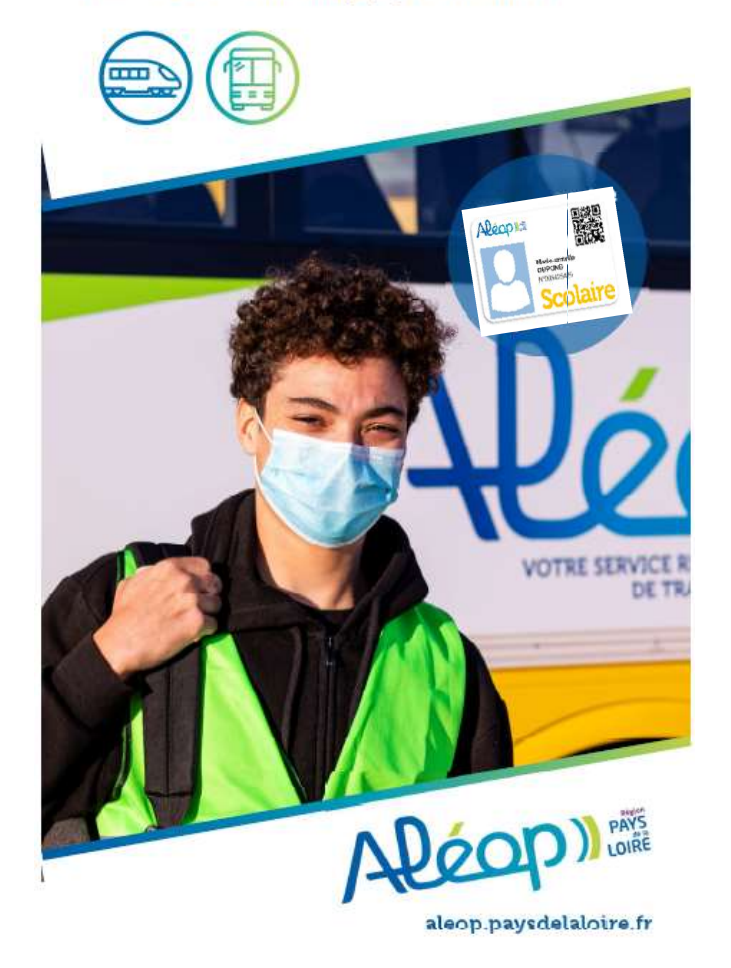

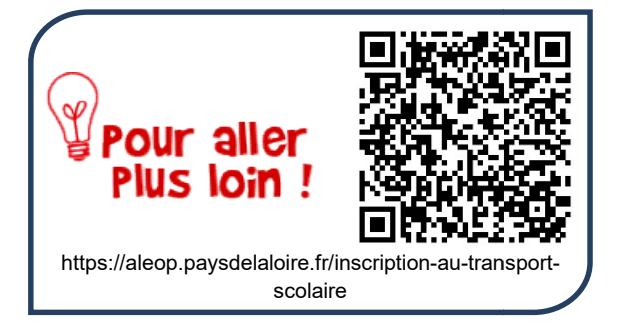

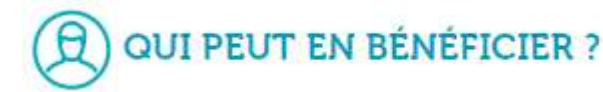

#### Votre enfant est concerné si :

- Il est domicilié dans la région des Pays de la Loire,
- Il est scolarisé dans un établissement d'enseignement public

#### **COMMENT S'INSCRIRE** ET COMBIEN CA COÛTE ?

Les inscriptions pour l'année 2024-2025 seront ouvertes de juin à juillet 2024 sur le site : seront ouvertes de juin à juillet 2024 su<br>le site :<br>https://aleop.paysdelaloire.fr/aleop-je-

minforme-sur-les-transports transports-scolaires

#### Pour information, voici les conditions et tarifs fixés pour la rentrée 2023 :

(Au-delà de cette date, une majoration de 30  $\epsilon$  sera appliquée pour tout retard d'inscription, sauf en cas de motif justifié)

#### Si vous remplissez les conditions :

- 150 € par an et par enfant, que le trajet soit effectué en car ou en train TER, dans le respect des périmètres de transports définis.
- Gratuit dès le 3ème enfant transporté.
- 75 € (demi-tarif) par an et par enfant, si votre enfant est scolarisé en regroupement pédagogique intercommunal (RPI). •  $75 \notin$  (demi-tarif) par an et par enfant, si votre enfant<br>est scolarisé en regroupement pédagogique<br>intercommunal (RPI).<br>Pour les autres cas, l'usage des transports scolaires<br>pourra éventuellement être étudié, au cas p

Pour les autres cas, l'usage des transports scolaires disponibles et au tarif de 300 € par enfant.

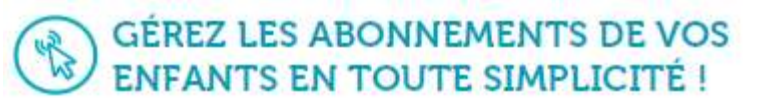

Avec votre compte Aléop vous pouvez :

- Inscrire votre enfant au transport scolaire.
- Suivre vos dossiers en cours et payer votre abonnement
- Télécharger vos factures et une attestation provisoire de transport.

Demander un duplicata de carte si nécessaire.

L'année prochaine pour vous réinscrire, il suffit de vous reconnecter à votre compte transport !

> Retrouvez tous vos contacts sur aleop.paysdelaloire.fr